Dr. William C. Bulko

# Loops

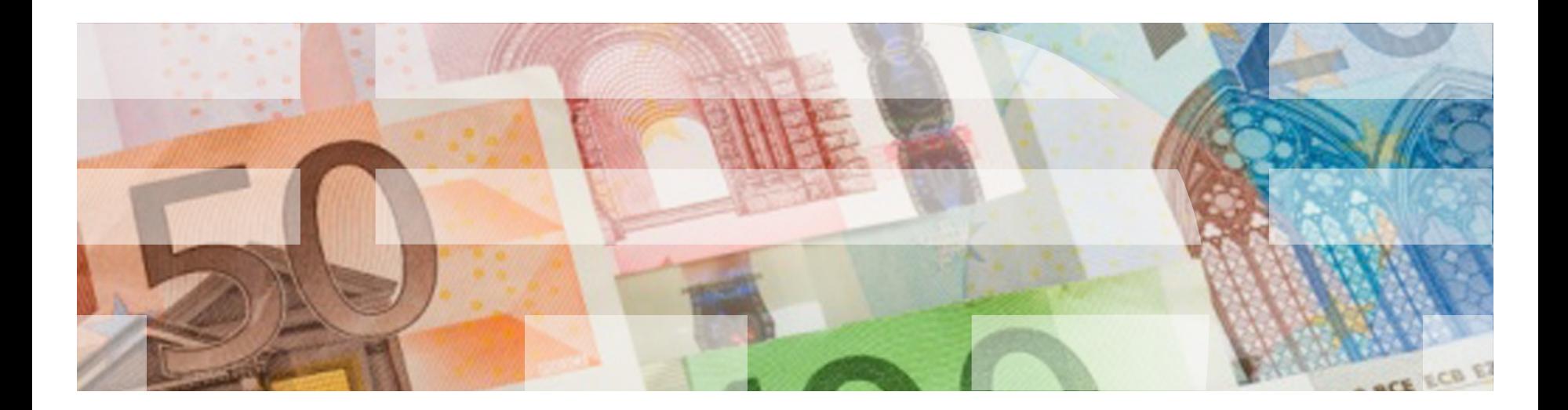

The for statement

The general form of a  $for$  statement is:

```
for <var> in <some kind of series>:
```
The easiest way to explain this is with an example:

```
for i in [1, 2, 3]:
       print(i)
```
Produces the output:

- 1
- 2
- 3
- The thing in [ ] is called a *list*
- The number of times you go through the loop = the number of items in the list
- Each time you go through the loop, you assign the value of the next item to the variable in the for statement
- Don't forget the colon
- Indentation is important!

# The range function

range(<number>) produces a list of ints counting from zero up to  $<$ number $> -1$ .

For example, range  $(5)$  gives you the list  $0, 1, 2, 3, 4$ .

Example:

```
for number in range(3):
       print(number)
```
produces the output:

 $\overline{0}$ 

1

2

## The range function: more features

range(<num1,num2>) produces a list of ints counting from <num1>up to  $<$ num2>-1.

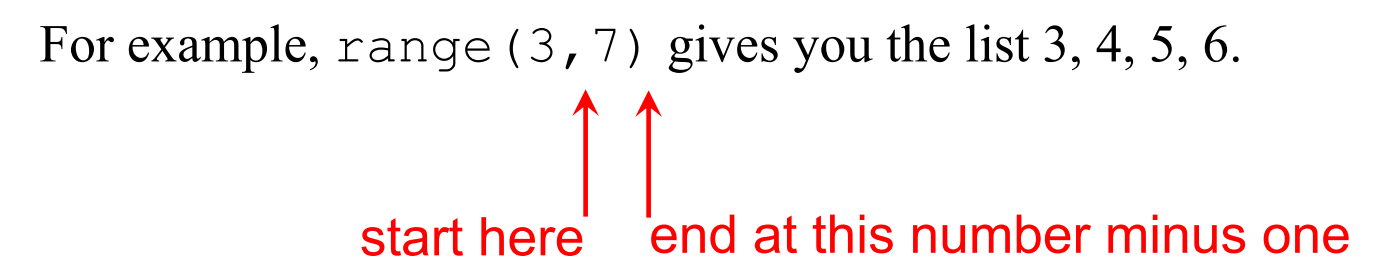

Finally, range (<num1, num2, num3>) produces a list of ints counting from  $\langle$ num1> up to  $\langle$ num2>-1 counting by num3's.

For example, range (4,36,5) gives you the list 4, 9, 14, 19, 24, 29, 34. start here end at this number minus one count by

#### Quick check:

#### What is the output?

```
def main():
    for i in [2, 4, 6]:
        print(i)
main()
```
What is the output?

```
def main():
   for i in range(3, 22, 3):
        print(i+1)
main()
```
Another way to iterate: the while statement

The general form of a  $while$  statement is:

```
while <boolean expression>:
```
Again, the easiest way to explain this is with an example:

```
powerOf2 = 1
while (powerOf2 < 100):
   print(powerOf2)
   powerOf2 = powerOf2 * 2
```
Produces the output:

64

Dr. William C. Bulko

# **Functions**

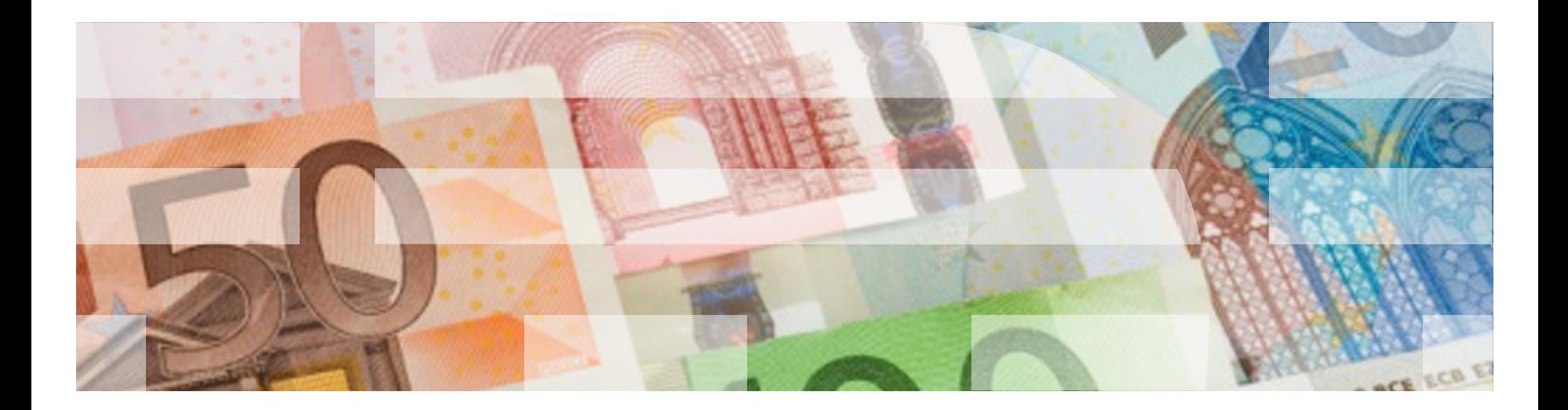

#### In general:

```
# define all of your functions
def <function>():
def <function>():
def <function>():
def <function>():
   .
   .
   .
# define your main program
def main():
   .
   .
   .
# call your main program to start execution
main()
```
Things to remember about def

The def statement ends in a colon (":")

```
def printMyName(name):
    print("***************")
    print(name)
    print("***************")
      All statements that are part of the function 
      definition must be indented. This is how the 
      Python interpreter knows that these statements 
      are part of the definition of the function (and not 
      part of some other part of your program).
```
## Exercise:

A *triangular number* is an integer that corresponds to the number of objects arranged in an equilateral triangle, as shown in the picture.

The *n*th triangular number  $T_n$  is the number of dots in the triangular arrangement with n dots on a side, and is equal to the sum of the n natural numbers from 1 to n.

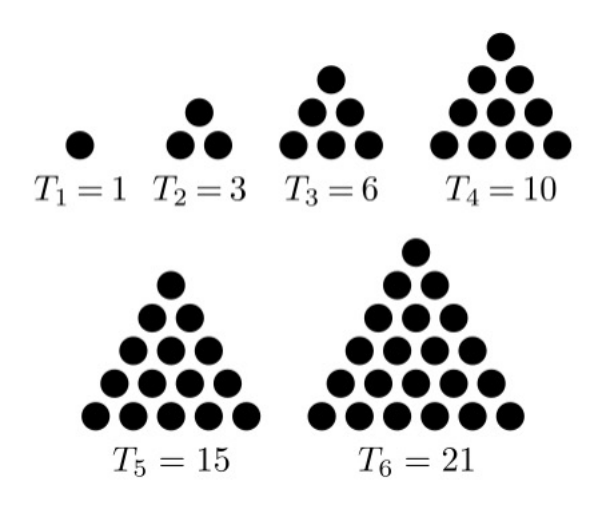

Write a function  $\text{triangle}(n)$  that accepts as an argument an int, and returns the nth triangular number.

Then write a main program that makes a table showing the first 20 triangular numbers.

# Factorial Exercise:

The <u>factorial</u> function n! in math is defined this way:

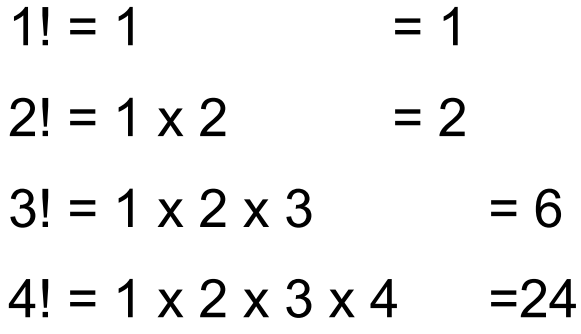

Write a function factorial (myNumber) that accepts as a parameter an int, and returns the factorial of that int.

Then write a main program that uses the factorial function to print out the factorials for numbers from 1 to 10.

Dr. William C. Bulko

# **Strings**

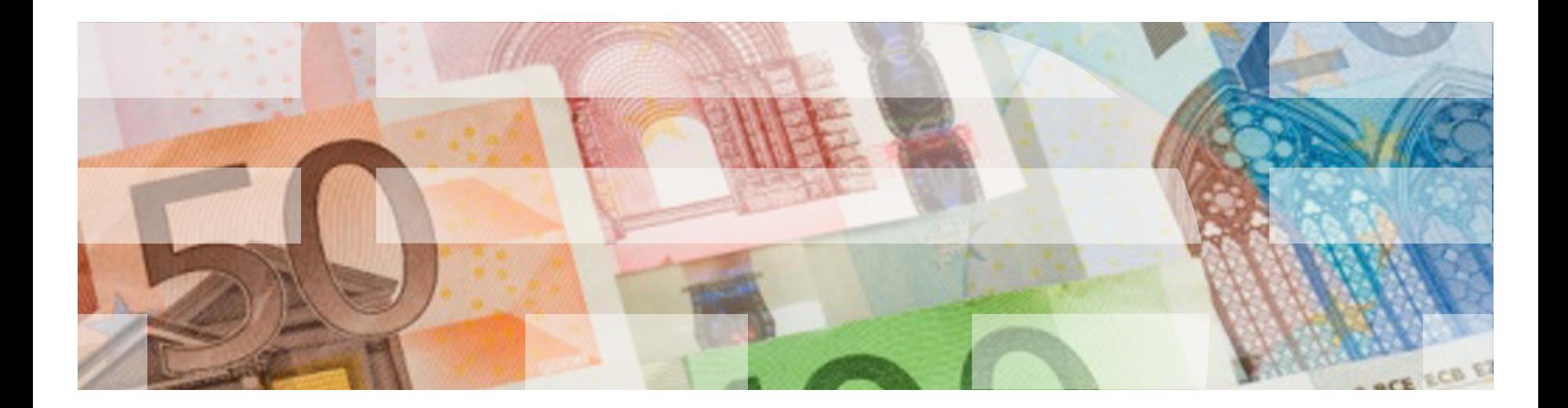

#### String Length Exercise:

or

Write a program that asks the user to enter a series of strings one at a time, and then prints out either

The string has an even number of characters.

The string has an odd number of characters.

as appropriate for each one. When the user hits "enter" without typing in a string, terminate the program.

The for statement

The general form of a  $for$  statement is:

```
for <var> in <some kind of series>:
```
The easiest way to explain this is with an example:

```
for i in [1, 2, 3]:
       print(i)
```
Produces the output:

- 1
- 2
- 
- 3
- The thing in [ ] is called a *list*
- The number of times you go through the loop = the number of items in the list
- Each time you go through the loop, you assign the value of the next item to the variable in the for statement
- Don't forget the colon
- Indentation is important!

# Testing Strings

There are a number of useful methods (functions) that apply to strings.

- isalpha() returns True if there is at least one character in this string and all characters are alphabetic.
- isdigit() returns True if this string contains only number characters.
- islower() returns True if there is at least one character in this string and all characters are lowercase.
- isupper() returns True if there is at least one character in this string and all characters are uppercase.
- isspace() returns True if this string only contains whitespace characters.

#### Additional Useful String Methods

upper() convert all alphabetic characters to uppercase lower() convert all alphabetic characters to lowercase capitalize() make first character uppercase and the rest lowercase

replace (old, new) replace all instances of old in string with new

lstrip () remove all leading (left) whitespace from string rstrip () remove all trailing (right) whitespace from string strip () remove all leading and trailing whitespace from string

center(length) creates a new string of the given length with the given string centered between spaces ljust (length) creates a new string of the given length consisting of the given string followed by spaces rjust (length) creates a new string of the given length consisting of spaces followed by the given string

## Palindrome Exercise:

A string is a *palindrome* if it reads the same backwards and forwards. " mom", "dad", and "noon" are all palindromes.

Write a program that prompts the user to enter a string and reported whether or not the string is a palindrome. Ignore blanks at the start and end of the string.

Have the program check whether the first character is the same as the last character. If they are, move to the second character and the second to the last character. Continue until either:

- a mismatch is found
- all characters have been checked
- the string has an odd number of characters, and all characters except the middle character have been checked.

Dr. William C. Bulko

# Lists

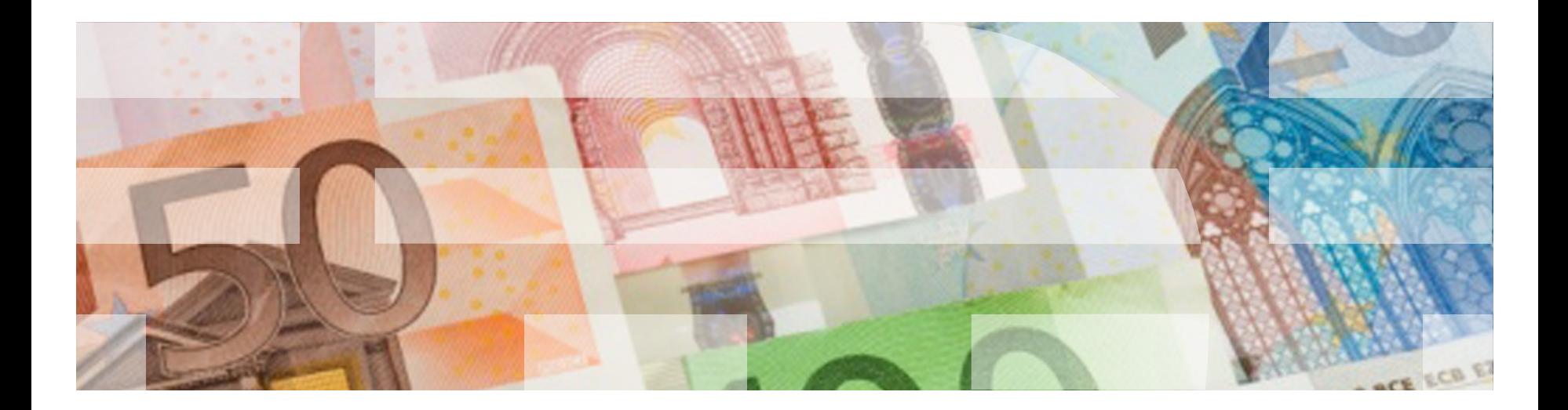

The for statement

The general form of a  $for$  statement is:

```
for <var> in <some kind of series>:
```
The easiest way to explain this is with an example:

```
for i in [1, 2, 3]:
       print(i)
```
Produces the output:

- 1
- 2
- 
- 3
- The thing in [ ] is called a *list*
- The number of times you go through the loop = the number of items in the list
- Each time you go through the loop, you assign the value of the next item to the variable in the for statement
- Don't forget the colon
- Indentation is important!

#### Summary of Common List Operations

list1 + list2 concatenates two lists list1 and list2

myList  $*$  n, n  $*$  myList n copies of myList are

len(myList) returns the number of elements in myList min (myList) returns the smallest element in myList max (myList) returns the largest element in myList sum (myList) **returns the sum of all elements in** myList

 $\langle , \langle = , \rangle > \rangle = , \rangle = , \rangle = \rangle$  used to compare two lists x in myList **True if x is an element of the list** myList x not in myList  $\overline{r}$  True if x is not an element of the list myList

concatenated together

 $myList[i]$  the i<sup>th</sup> element of  $myList$ myList[i:j] a sublist of myList consisting of the elements from  $\pm$  to  $\overline{J}$  of myList